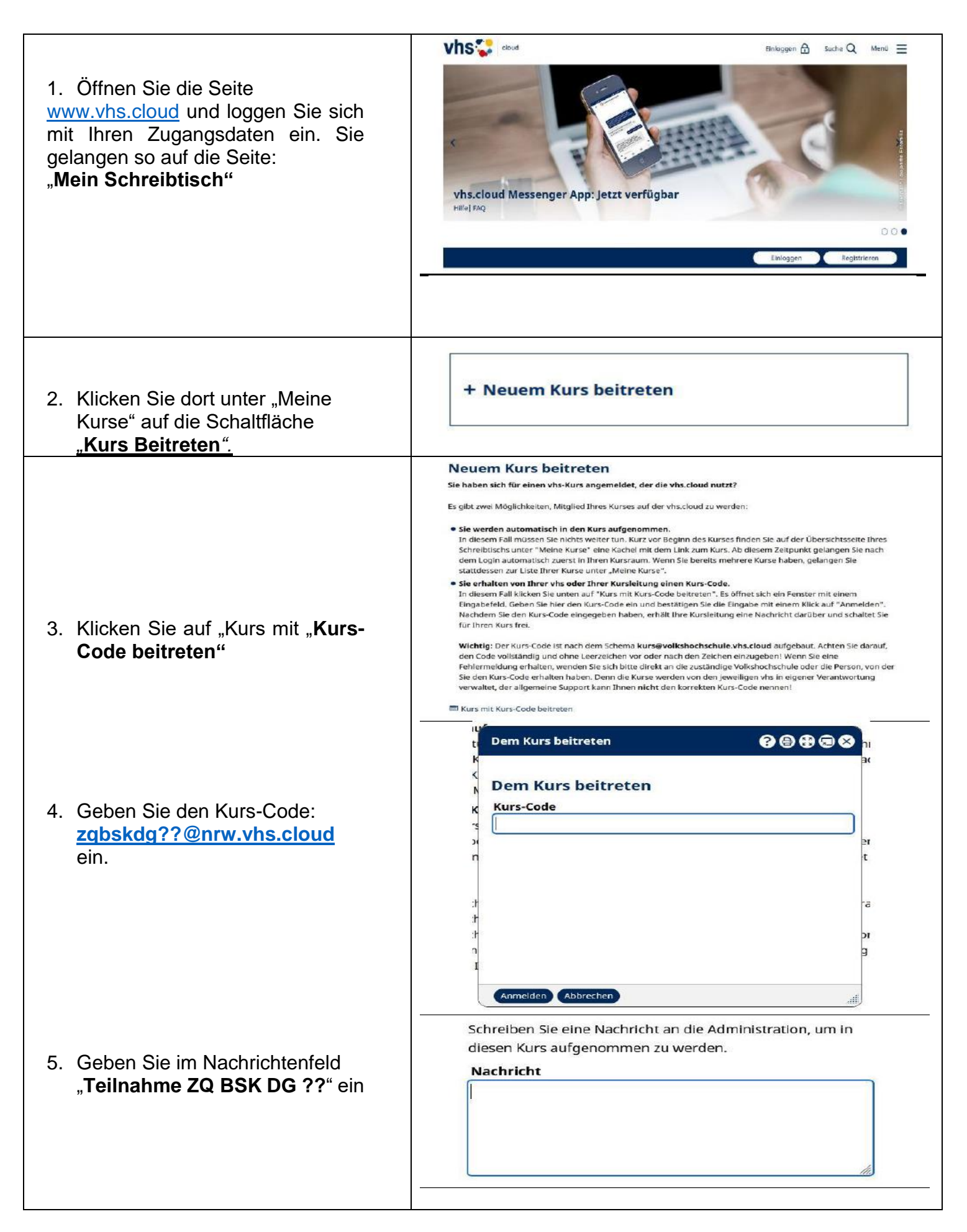

Wir werden Ihre Anmeldung innerhalb weniger Tage bestätigen!